# **Placebo Cleaner Полная версия Activation Code Скачать бесплатно без регистрации For Windows [2022]**

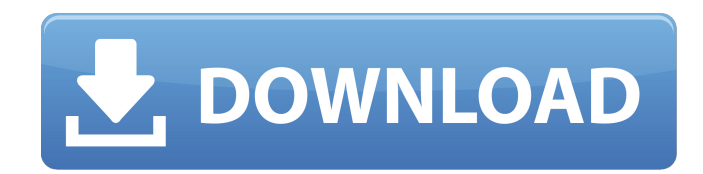

### **Placebo Cleaner Crack With Serial Key PC/Windows**

Очистите реестр вашего ПК, ускорьте его работу и защитите от угроз Desktop Computer Cleaner — это простое в использовании приложение, которое борется с опасностью компьютерных вирусов. Его интерфейс чистый, простой и эффективный, что делает его подходящим для начинающих пользователей ПК. Кроме того, его агрессивные режимы работы не смущают тех, кто еще не знаком с Windows. Он был разработан для обеспечения безопасности и надежности вашего ПК, независимо от того, насколько он неисправен в данный момент. Очиститель реестра Desktop Computer Cleaner может восстанавливать распространенные коды ошибок и исправлять непредвиденные ошибки. Он может очищать поврежденные DLL-файлы и удалять неиспользуемые файлы, которые засоряют вашу систему. Он также может исправить потенциальные угрозы безопасности, поврежденные файлы реестра и другие распространенные проблемы. Параметры защиты Desktop Computer Cleaner позволяют вам либо запускать приложение по расписанию, либо выполнять сканирование в случайном порядке. Вы также можете в любой момент отключить его параметры защиты без нарушения его работы. Desktop Computer Cleaner предназначен для работы с большинством компьютеров на базе процессоров Intel, AMD и PowerPC. Другие требования включают Microsoft Windows 98, 2000, XP, 2003, Vista и Windows 7. Нажмите на ссылки ниже, чтобы перейти на веб-сайт издателя. Это настольный / портативный инструмент. FileZilla Server (FFS) File Sharing Server — это кросс-платформенный FTP-сервер, простой в установке и эксплуатации. Он поддерживает компьютеры с Windows и Linux и доступен как для Windows, так и для Mac OS. Это отдельное приложение, не являющееся частью набора

протоколов передачи файлов. FTP, SFTP, WebDav, SSH, Telnet и HTTP являются встроенными протоколами. Он поддерживает функцию «отправить», которая позволяет поделиться с другими пользователями только файлом или папкой. FileZilla Server поддерживает серверы Mac OS X и Sftp-серверы Linux. Описание сервера FileZilla: FileZilla Server — это простой в использовании сервер передачи файлов FTP/SFTP/SSH для операционных систем Windows, Mac OS X и Linux.Сервер FileZilla написан на C++, его можно скомпилировать и запустить с помощью MinGW. При использовании с простыми библиотеками C требуется не менее 20 МБ свободного места на диске. Версия для Windows работает на Windows

2000/Windows XP/Windows Vista/Windows 7. Версия для Windows работает на 64-битных версиях Windows. Версия Linux работает на версии Linux

# **Placebo Cleaner Crack + [Mac/Win] [Latest] 2022**

Многие люди полагаются на специальные приложения, пытаясь оптимизировать скорость и производительность своих компьютеров. Хотя некоторые из этих инструментов на самом деле эффективны, большинство из них предназначены для того, чтобы запугать пользователей и заставить их покупать дорогое программное обеспечение. Пользователи будут продолжать развертывать эти утилиты на своих компьютерах, поскольку они заставляют их чувствовать себя непринужденно, зная, что они сделали все возможное, поэтому вот альтернатива: Placebo Cleaner 2022 Crack. Приложение для розыгрыша, которое выглядит законным Следует сразу же отметить, что это приложение не вносит никаких изменений в ваш компьютер, ни хороших, ни плохих. Это означает, что при его использовании вы не рискуете случайно повредить

записи реестра или другие элементы под капотом. По сути, Placebo Cleaner просто имитирует применение различных оптимизаций к вашему ПК, чтобы вы чувствовали себя лучше. Аккуратно выглядящий графический интерфейс Как и аналогичные инструменты, это приложение сначала сканирует вашу машину, чтобы обнаружить проблемы, а затем позволяет вам применить изменения, которые вы считаете наиболее подходящими для ваших нужд: очистка неиспользуемой оперативной памяти, исправление проблем с реестром, обнаружение и устранение проблем с дисками, а также восстановление проблемы, связанные с играми. Чтобы это выглядело более правдоподобно, Placebo Cleaner на самом деле составляет список ваших папок и заставляет вас ждать завершения анализа, прежде чем сообщит вам, что все было восстановлено. Еще один аспект, который делает его законным инструментом, заключается в том, что, как и некоторые из так называемых «рабочих» решений, он на самом деле не показывает вам, какие именно проблемы. Вместо этого он просто исправляет их без какоголибо вмешательства с вашей стороны, что делает его идеальным для новичков, которым не хватает технических навыков, но которые все еще хотят лучшего для своего компьютера. Вывод В общем, Placebo Cleaner может стать отличным инструментом для всех, кто постоянно пытается сделать свой компьютер лучше и быстрее. Или может быть весело просто разыграть своего коллегу. Установите Placebo Cleaner за 10 секунд с помощью нашего руководства Разархивируйте файл: откройте папку, которую вы получили на шаге 1.Нажмите, чтобы увидеть окно, показанное на рисунке 1. Рисунок 1: Главное меню Placebo Cleaner Если вы видите такое же окно, то продолжайте чтение. Рисунок 2: Главное меню Placebo Cleaner Нажмите кнопку «Установить», чтобы начать процесс установки. Это должно занять некоторое время, и индикатор выполнения должен выглядеть примерно так, как показано на рисунке 3. Рисунок 3: Ход

установки Placebo Cleaner Установите Placebo Cleaner на свой компьютер. 1709e42c4c

### **Placebo Cleaner Free [32|64bit]**

- Восстанавливает все автоматически всего за несколько кликов - Устраняет проблемы с производительностью ПК, такие как: долгое время загрузки, медленный ПК, проблемы с дисками, медленная установка/запуск игры, медленный запуск. - Устраняет проблемы с ноутбуком, такие как: короткое время автономной работы, медленная загрузка USB-устройства, утечка ОЗУ, медленный процессор. - Исправляет все виды надоедливых всплывающих окон - Ваша личная информация в безопасности с этим приложением - Это пробная версия. Приложение можно найти здесь: Если у вас низкий уровень заряда батареи и проблемы со звуком из-за карбона Lenovo X1, вот руководство по ремонту своими руками, которое поможет вам вернуться в нужное русло. Это мое руководство по ремонту моего Lenovo X1 Carbon. За последний год у меня было множество проблем с аккумулятором этой машины. Время автономной работы стабильно короткое, даже при хорошей нагрузке на машину. Я решил заняться этим сам, потому что я нетерпелив. Следующее руководство представляет собой пошаговое руководство. Имейте в виду, что эти шаги могут работать только для вас, или вам может потребоваться доступ к запасной батарее. Я предлагаю вам пройти онлайн-курс или выполнить следующие действия, чтобы диагностировать проблему с аккумулятором. ПРИМЕЧАНИЕ. Эти действия относятся только к замене батареи. Шаг 1: Извлеките аккумулятор Снимаем аккумулятор, откручиваем боковые винты, там 6 винтов. Шаг 2: Швы Пожалуйста, обратитесь к вашим руководствам, они расскажут вам, что делать. Аккумулятор удерживается на месте с помощью металлического держателя и пластикового уплотнения. Пожалуйста, снимите прижим и

уплотнение. Шаг 3: См. печатную плату Ищите плохой припой. Если вы видите что-то похожее на плохое паяное соединение, замените его. Если нет, то оставьте. Шаг 4: См. подключение аккумулятора Это четырехштырьковый аккумулятор. Вставьте положительный провод аккумулятора (красный или черный) и отрицательный (черный) провода в соответствующие разъемы (красный/черный). Шаг 5: Вставьте батарею Сдвиньте батарею так, чтобы контакты совпали. Убедитесь, что выровняли верхнюю часть батареи с нижней частью слота, это поможет скольжению.Аккумулятор удерживается пластиковым язычком, возможно, вам придется освободить пластиковый язычок, подняв аккумулятор. Шаг 6: Нанесите разметку на разъем аккумулятора. Есть

# **What's New in the?**

Ваш компьютер чувствует себя вялым после его работы в течение некоторого времени? У вас вполне может быть множество проблем, которые мешают ему работать должным образом. Но вместо того, чтобы часами исследовать ваш компьютер, чтобы найти корень проблемы, почему бы просто не доверить нам всю тяжелую работу? Placebo Cleaner — это утилита, специально разработанная для пользователей, у которых есть проблемы с устаревшими файлами, записями реестра или общей производительностью. Он направлен на оптимизацию вашей машины, чтобы вы могли спокойно заниматься другими делами, пока мы делаем все возможное, чтобы решить проблему. С Placebo Cleaner вы можете: - Покажите свой компьютер в его самом последнем состоянии - Оптимизируйте оперативную память - Исправить небольшие проблемы с реестром - Удалите ненужные файлы из вашей системы - Удалите ненужные файлы из вашей системы - Сделайте ваш компьютер более плавным, чем когда-

либо прежде - Восстановите аудио и видео - Восстановите мышь в исходное состояние - Улучшите свой просмотр и игровой опыт - Улучшите скорость вашей системы и USB-устройств - Удалите гадости из вашей системы - Предотвратить замерзание системы - Сгладьте скорость и отзывчивость мыши - Повысьте производительность вашего жесткого диска - Исправление ошибок в вашей системе - Плавно запустите установку Windows - Исправить проблемы с рабочим столом и браузером - Предотвратить перегрев процессора - Исправить ошибки с подключением к Интернету - Предотвратить зависание вашей звуковой карты - Исправить ошибки на вашей цифровой камере - Исправить ошибки на вашей цифровой камере - Исправить ошибки с модемом - Исправить проблемы с компьютером - Устранение проблем с сетью - Ремонт вашего принтера и сканера - Ускорьте сетевое соединение - Ускорьте беспроводное соединение - Ускорьте свои USB-соединения - Устранить неверные настройки сети - Исправить проблемы с реестром - Исправление аппаратных проблем - Исправление проблем с медлительностью компьютера - Очистите жесткий диск и увеличьте его место - Исправить плохие настройки видеокарты - Исправить неправильные настройки вентилятора - Исправить плохие настройки звука - Избегайте глюков и зависаний - Исправление проблем с драйверами - Уменьшите нагрузку на ваш процессор - Устранение проблем с жестким диском компьютера - Ускорьте свой компьютер - Предотвратить ненужные сбои - Лечит компьютерные вирусы - Исправляет проблемы с браузером - Решает любую проблему с компьютером - Исправляет проблемы с вашим программным обеспечением и играми - Ускорьте свой компьютер - Исправление аппаратных проблем - Исправить проблемы с дисками - Ускорьте свой компьютер - Исправление проблем с реестром - Ускорьте свой компьютер - Исправить проблемы с реестром - Исправить следующие проблемы:

## **System Requirements:**

Минимум: ОС: MicrosoftWindowsXP Процессор: процессор 2 ГГц с 2 ГБ оперативной памяти Графика: Видеокарта с 256 МБ ОЗУ и DirectX 8 или выше DirectX: версия 9.0c DirectX: версия 8.1 или выше Жесткий диск: не менее 2 ГБ свободного места на диске Устройства ввода: клавиатура и мышь Сеть: рекомендуется широкополосное подключение к Интернету Звук: звуковая карта DirectX, совместимая с частотой дискретизации 48 кГц. Рекомендуемые: ОС: Microsoft Windows Vista Процессор

Related links: